# **INFRACON OPERATION PROCEDURE**

Infracon portal has been developed for enabling all the consultancy firm and key personnel to regressed them self for procurement for highway consultancy contracts for preparation for DPR and Authority's Engineer under NHAI, NHIDCL and other government entities under MoRTH. The operation has been classified into three categories;

- 1. Operation by Client
- 2. Operation by Consulting Firm
- 3. Operation by Technical Personnel

The category- wise operation of Infracon is being elaborated here below:

## **OPERATION BY CLIENT:**

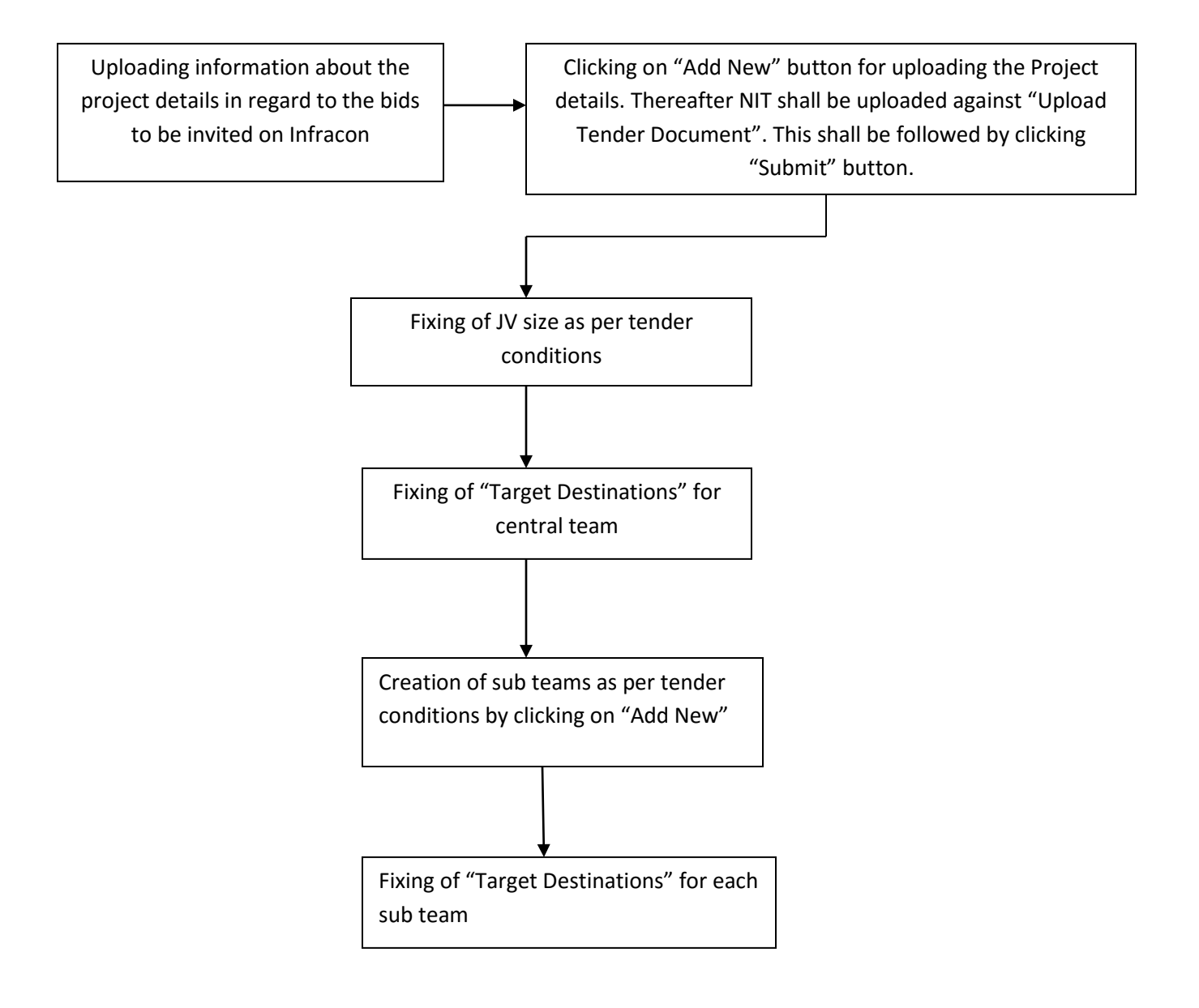

#### **OPERATION BY CONSULTANCY FIRM:**

- (a) For taking part in the bidding process the consultancy firm has to first get itself registered on the Infracon portal.
	- (i) Registration Procedure:

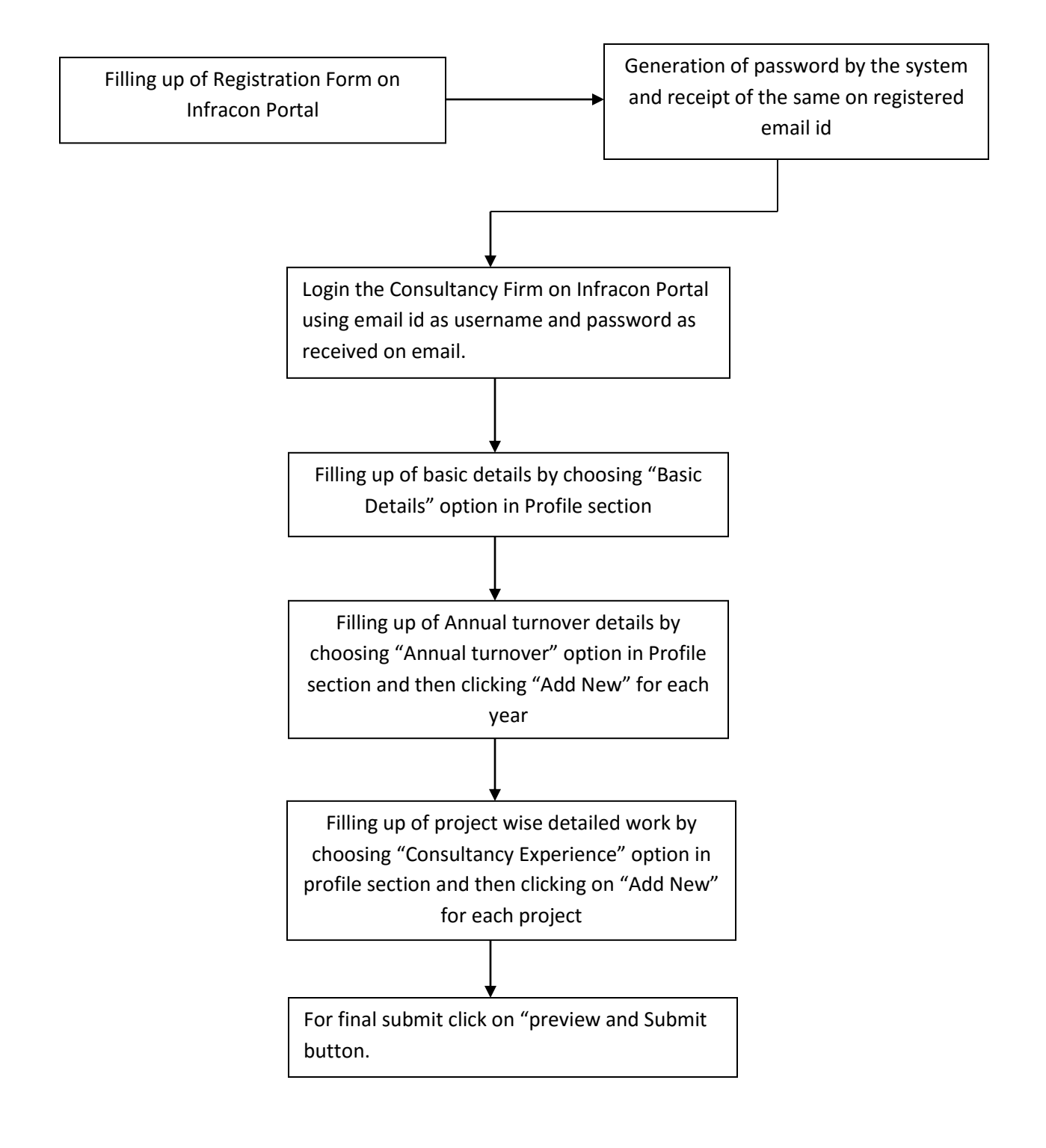

**Note:** Any change in the basic details is permitted by going to "basic details" from profile section, making modification, clicking submit, choosing "Preview & Submit" button from profile section and clicking "Proceed".

## (ii) Bidding Procedure

Having Chosen the project for bidding, following procedure has to be followed:

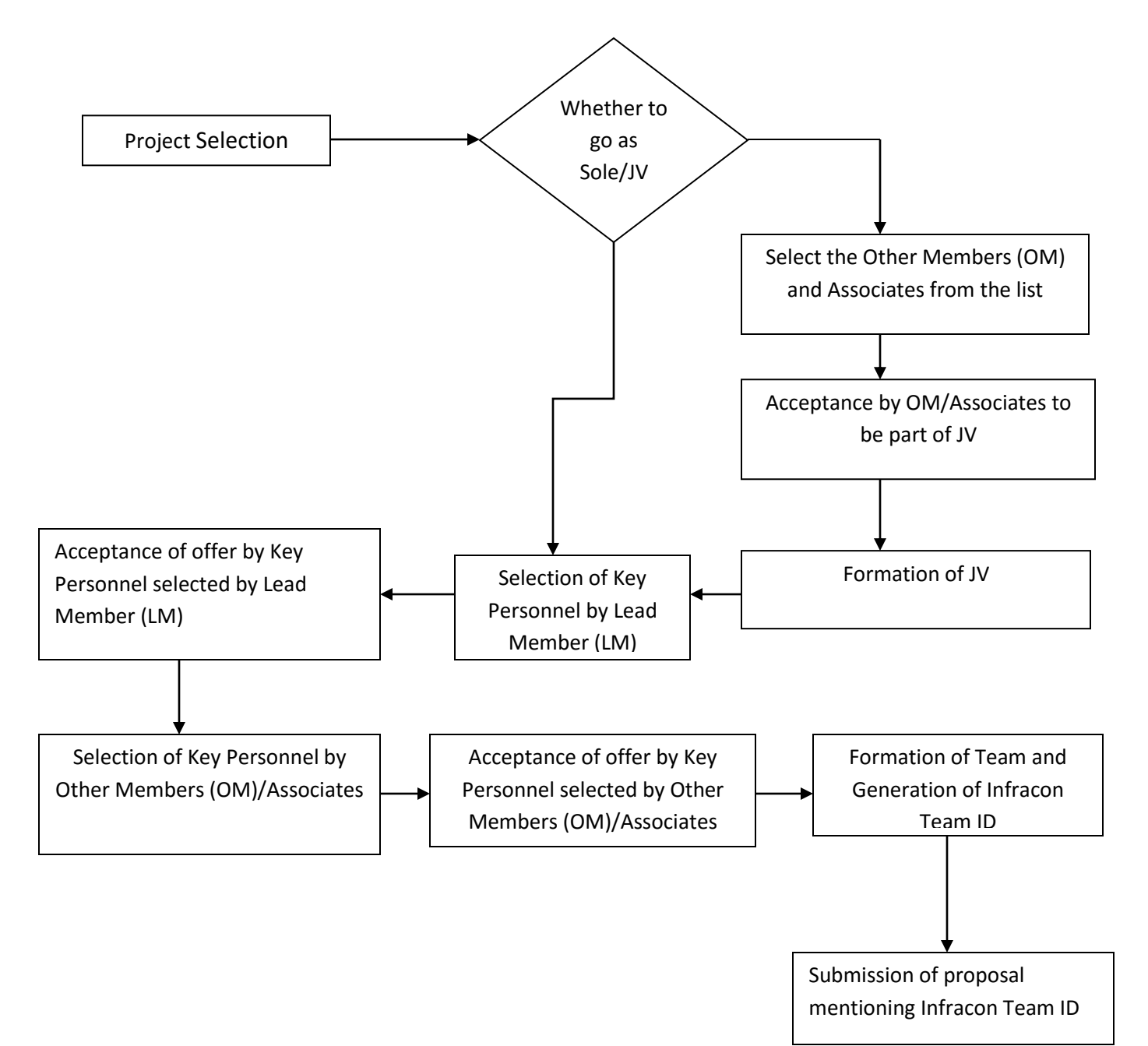

### **OPERATION BY TECHNICAL PERSONNEL:**

For taking part in the bidding process, Technical Personnel has to register himself on the Infracon portal.

The whole procedure is given below

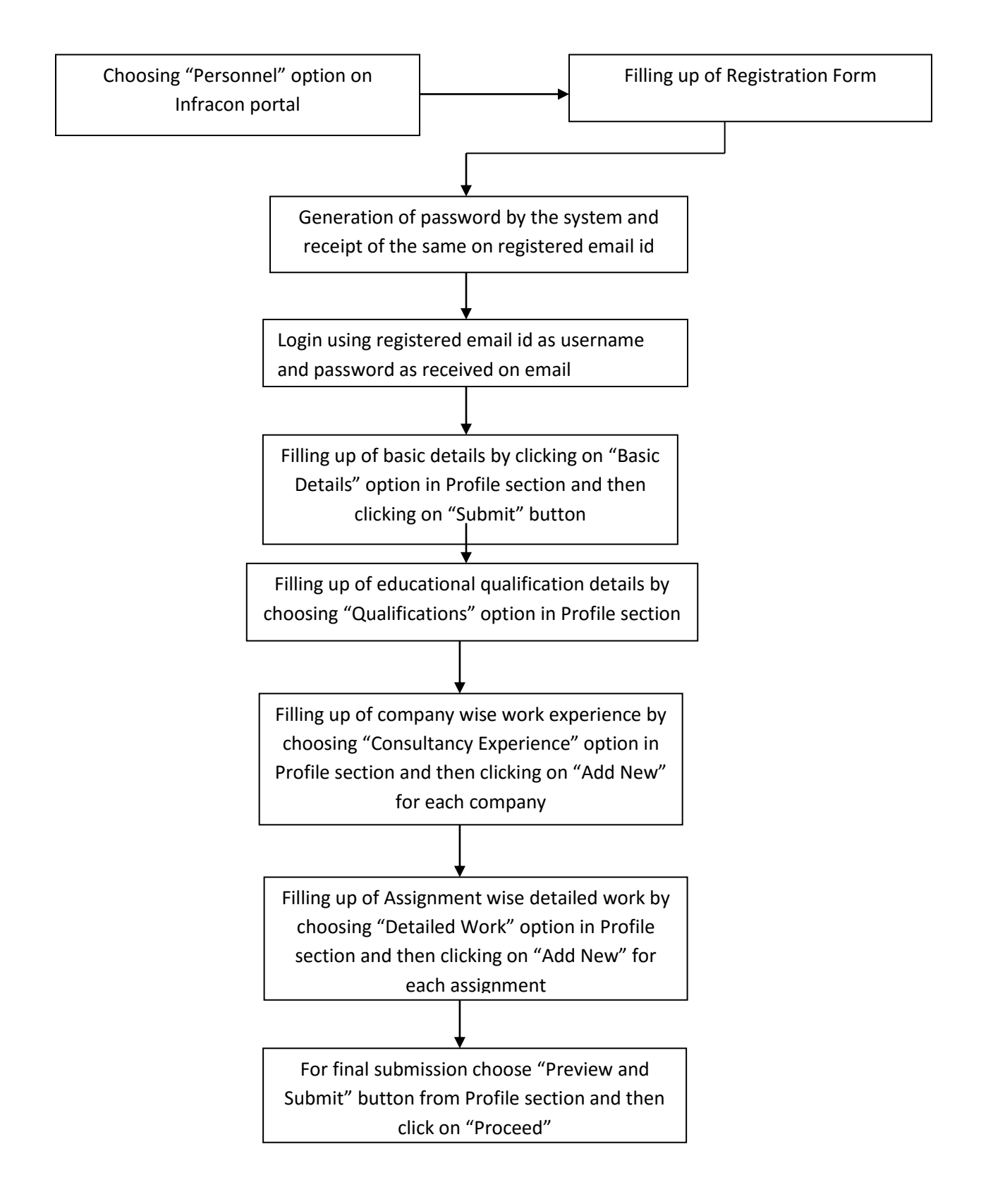

For viewing the details entered click on "View Details"